# Écoulement de Poiseuille dans une conduite cylindrique de section rectangulaire

✘ On considère la conduite représentée figure (1)

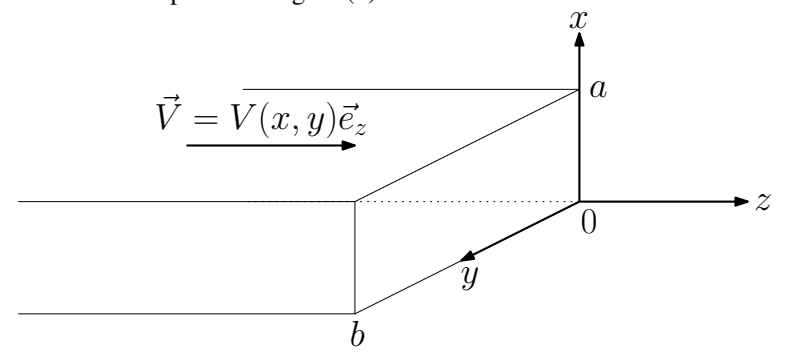

Figure 1 – Représentation de la conduite étudiée

✘ L'écoulement dans la conduite est dû à un gradient de pression constant :

$$
\frac{\Delta P}{L} < 0
$$

✘ Le champ des vitesses de cet écoulement est donc de la forme :

$$
\vec{V} = V(x, y)\vec{e}_z
$$

✘ Les conditions limites vérifiées par ce champ sont :

$$
V(0, y) = V(x, 0) = V(a, y) = V(x, b) = 0
$$

✘ L'équation de Navier Stokes, donne très rapidement (en négligeant les effets de la pesanteur) :

$$
\nabla^2 \left( V \right) = -\frac{\Delta P}{L \eta} = -K
$$

## 1 Recherche de modes propres

 $\boldsymbol{\times}$  On cherche des solutions à variables séparées :  $V(x, y) = f(x)g(y)$  et on cherche  $\lambda$  telle que :

$$
\nabla^2 \left( V \right) = \lambda V(x, y)
$$

On obtient alors :

$$
\frac{d^2f}{dx^2}g(y) + \frac{d^2g}{dy^2}f(x) = \lambda f(x)g(y)
$$

Soit :

$$
\frac{\left(\frac{d^2f}{dx^2}\right)}{f(x)} = \lambda - \frac{\left(\frac{d^2g}{dy^2}\right)}{g(y)}
$$

✘ Ceci étant vrai quelque soit *x* et *y*, les termes de cette équation sont constants (*C*). On obtient donc :

$$
\frac{d^2f}{dx^2} - Cf(x) = 0
$$

Vu les conditions limites, la constante *C* est obligatoirement négative. Posons :  $C = -k^2$ , on obtient donc :

$$
f(x) = A\cos kx + B\sin kx
$$

Sachant que  $f(0) = 0$ , on obtient  $A = 0$  et sachant que  $f(a) = 0$ , on obtient :

$$
k = k_n = \frac{n\pi}{a}
$$

Avec *n* entier relatif.

✘ L'équation différentielle vérifiée par *g* est alors de la forme :

$$
\frac{d^2g}{dy^2} + k'^2g(y) = 0
$$
 avec  $k'^2 = -\lambda - k^2$ 

On en déduit :

$$
g(y) = A' \cos k'y + B' \sin k'y
$$

En tenant compte des conditions aux limites, on obtient cette fois :

$$
A' = 0 \text{ et } k' = k'_m = \frac{m\pi}{b}
$$

Avec *m* entier relatif.

✘ Finalement, le mode propre (*n*, *<sup>m</sup>*) s'écrit :

$$
V_{nm}(x, y) = A_{nm} \sin\left(\frac{n\pi}{a}\right) \sin\left(\frac{m\pi}{b}\right)
$$

✘ La fonction recherchée pouvant s'écrire comme une combinaison linéaire des modes propres trouvés précédemment, on obtient :

$$
V(x, y) = \sum_{n=1}^{\infty} \sum_{m=1}^{\infty} A_{nm} \sin\left(\frac{n\pi x}{a}\right) \sin\left(\frac{m\pi y}{b}\right)
$$

## 2 Coefficients de Fourier

 $\boldsymbol{\times}$  Le Laplacien de la fonction  $V(x, y)$  vaut :

$$
\nabla^2 V = -\pi^2 \sum_{n=1}^{\infty} \sum_{m=1}^{\infty} \left( \frac{n^2}{a^2} + \frac{m^2}{b^2} \right) A_{nm} \sin\left(\frac{n\pi x}{a}\right) \sin\left(\frac{m\pi y}{b}\right) = -K
$$

#### 2.1 Expression des coefficients de Fourier par analogie avec les séries de Fourier 1D

✘ On part de la décomposition d'une fonction *f* , *a* périodique :

$$
f(x) = \sum_{n=1}^{\infty} a_n \sin\left(\frac{2\pi x}{a}\right)
$$

Avec :

$$
a_n = \frac{2}{a} \int_0^a f(x) \sin\left(\frac{2\pi x}{a}\right) dx
$$

**★** Ici, on a une fonction *f* vérifiant :  $f(x, y) = \nabla^2 V = -K$  et telle que :

$$
f(x,y) = -\pi^2 \sum_{n=1}^{\infty} \sum_{m=1}^{\infty} \left( \frac{n^2}{a^2} + \frac{m^2}{b^2} \right) A_{nm} \sin\left(\frac{n\pi x}{a}\right) \sin\left(\frac{m\pi y}{b}\right)
$$

✘ Par analogie, on a donc :

$$
-\pi^2 \left(\frac{n^2}{a^2} + \frac{m^2}{b^2}\right) A_{nm} = \frac{2}{a} \times \frac{2}{b} \int_{x=0}^{x=a} \int_{y=0}^{y=b} f(x, y) \sin\left(\frac{n\pi x}{a}\right) \sin\left(\frac{m\pi y}{b}\right) dx dy
$$

 $\boldsymbol{\mathsf{X}}$  Sachant que  $\nabla^2 V = -K$ , on obtient :

$$
A_{nm} = \frac{4K}{\pi^2 ab} \frac{1}{\left(\frac{n^2}{a^2} + \frac{m^2}{b^2}\right)} \left(\int_{x=0}^{x=a} \sin\left(\frac{n\pi x}{a}\right) dx\right) \left(\int_{y=0}^{y=b} \sin\left(\frac{m\pi y}{b}\right) dy\right)
$$

#### 2.2 Expression des coefficients de Fourier - calcul complet -

✘ Pour déterminer les valeurs des coefficients *Anm*, on utilise l'orthogonalité des modes propres du Laplacien (que l'on connait) :

$$
\int_{x=0}^{x=a} \int_{y=0}^{y=b} \nabla^2 V \sin\left(\frac{p\pi x}{a}\right) \sin\left(\frac{q\pi y}{b}\right) dx dy = -\pi^2 \sum_{n=1}^{\infty} \sum_{m=1}^{\infty} \left(\frac{n^2}{a^2} + \frac{m^2}{b^2}\right) A_{nm} \times I_{n,m,p,k}(x,y)
$$

Avec :

$$
I_{n,m,p,k}(x,y) = \left(\int_{x=0}^{x=a} \sin\left(\frac{p\pi x}{a}\right) \sin\left(\frac{n\pi x}{a}\right) dx\right) \left(\int_{y=0}^{y=b} \sin\left(\frac{q\pi y}{b}\right) \sin\left(\frac{m\pi y}{b}\right) dy\right)
$$

 $\boldsymbol{\times}$  *I<sub>m,n,p,q</sub>*(*x, y*) est non nul pour  $n = p$  et  $m = q$ , les intégrales étant alors égales à *a*/2 (resp. *b*/2). On obtient donc :

$$
\int_{x=0}^{x=a} \int_{y=0}^{y=b} \nabla^2 V \sin\left(\frac{p\pi x}{a}\right) \sin\left(\frac{q\pi y}{b}\right) dx dy = -\frac{\pi^2 ab}{4} \left(\frac{n^2}{a^2} + \frac{m^2}{b^2}\right) A_{nm}
$$

 $\boldsymbol{\mathsf{X}}$  Sachant que  $\nabla^2 V = -K$ , on obtient :

$$
A_{nm} = \frac{4K}{\pi^2 ab} \frac{1}{\left(\frac{n^2}{a^2} + \frac{m^2}{b^2}\right)} \left(\int_{x=0}^{x=a} \sin\left(\frac{n\pi x}{a}\right) dx\right) \left(\int_{y=0}^{y=b} \sin\left(\frac{m\pi y}{b}\right) dy\right)
$$

#### 2.3 Calcul final des coefficients

✘ Ces coefficients sont nuls si *n* et *m* sont pairs, il reste :

$$
A_{(2p+1)(2q+1)} = \frac{16K}{\pi^4 ab} \frac{1}{\frac{(2p+1)^2}{a^2} + \frac{(2q+1)^2}{b^2}} \frac{ab}{(2p+1)(2q+1)}
$$

 $\boldsymbol{\times}$  D'où l'expression finale de  $V(x, y)$ :

$$
V(x,y) = \frac{16K}{\pi^4} \sum_{p=0}^{\infty} \sum_{q=0}^{\infty} \frac{1}{\frac{(2p+1)^2}{a^2} + \frac{(2q+1)^2}{b^2}} \frac{1}{(2p+1)(2q+1)} \sin\left(\frac{(2p+1)\pi x}{a}\right) \sin\left(\frac{(2q+1)\pi y}{b}\right)
$$

# 3 Calcul du débit

✘ Par définition :

$$
D_{v} = \int_{x=0}^{x=a} \int_{y=0}^{y=b} V(x, y) dx dy
$$

✘ On obtient donc :

$$
D_{v} = \frac{64Kab}{\pi^{8}} \sum_{p=0}^{\infty} \sum_{q=0}^{\infty} \frac{1}{\frac{(2p+1)^{2}}{a^{2}} + \frac{(2q+1)^{2}}{b^{2}}} \frac{1}{(2p+1)^{2}(2q+1)^{2}}}{\frac{1}{a^{2}} + \frac{1}{b^{2}}}
$$

(En ne considérant que le premier terme du développement) Soit :

$$
D_v = \frac{64\Delta P(ab)^3}{\pi^8 \eta L(a^2 + b^2)}
$$